/\*---------------------------------------------------------------------------\*\ ========= | F ield | OpenFOAM: The Open Source CFD Toolbox \\ / O peration | Website: https://openfoam.org A nd  $\qquad$  | Version: 8 M anipulation \\*---------------------------------------------------------------------------\*/ Build : 8-1c9b5879390b Exec : surfaceFeatures Date : Aug 06 2021 Time : 11:20:33 Host : "OHDACHI-PC"<br>PID : 1115 PID : 1115 I/O : uncollated Case : /home/kentaohdachi/CarModel nProcs : 1 sigFpe : Enabling floating point exception trapping (FOAM\_SIGFPE). fileModificationChecking : Monitoring run-time modified files using timeStampMaster (fileModificationSkew 10) allowSystemOperations : Allowing user-supplied system call operations // \* \* \* \* \* \* \* \* \* \* \* \* \* \* \* \* \* \* \* \* \* \* \* \* \* \* \* \* \* \* \* \* \* \* \* \* \* // Create time Reading surfaceFeaturesDict Surface : "motorBike.obj" Feature line extraction is only valid on closed manifold surfaces. Statistics: Triangles : 397924<br>Vertices : 198950  $: 198950$ Bounding Box : (-0.465 -0.84 -0.06) (3.22276 0.76 0.815656) Constructing feature set from included angle 150 Selecting edges purely based on geometric tests: no Removing all non-manifold edges (edges with  $\geq 2$  connected faces) unless they cross multiple regions Initial feature set: feature points : 200 feature edges : 5218 of which region edges : 0 external edges : 3156 internal edges : 2062 Final feature set: points : 5129 edges : 5218 boundingBox :  $(-0.32675 -0.84 -0.06)$   $(3.22276 0.76 0.795673)$ point classification : convex feature points : 8 concave feature points mixed feature points : 190

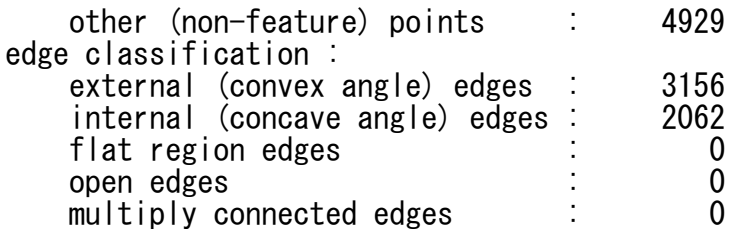

Writing extendedFeatureEdgeMesh to  $\degree$ constant/extendedFeatureEdgeMesh/motorBike.extendedFeatureEdgeMesh $\degree$ 

Writing featureEdgeMesh to "constant/triSurface/motorBike.eMesh"

ExecutionTime =  $1.73$  s ClockTime =  $1$  s

End